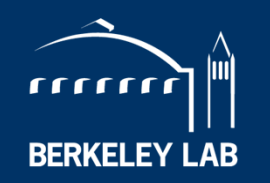

### **BERKELEY LAB LAWRENCE BERKELEY NATIONAL LABORATORY**

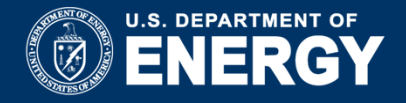

### **ENSDF: Structure via particle spectroscopy anda few tips for evaluation**

*M. Shamsuzzoha Basunia, LBNLJoint ICTP-IAEA Workshop on Nuclear Structure and Decay Data: Experiment, Theory and EvaluationTrieste, Italy, Oct 15 – 26, 2018*

## **Outline:**

- $\bullet$ **Objectives**
- •Datasets in ENSDF
- $\bullet$ Reaction datasets (particle)
- • General commentsExamples
- $\bullet$  A few tips for evaluationWorkflow: Mass chain evaluation
- $\bullet$ **Uncertainty** Examples
- $\bullet$ List of some useful references

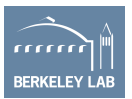

## **Objectives:**

*Evaluation of experimental nuclear structure data:*

- $\bullet$ *Completeness*
- •*Quality and correctness*
- •*Up-to-date*

### *Resources:*

- *Guidelines, Manual, mentoring*
- *NSR (major), Web of Science, Google, etc.*
- *XUNDL*
- *Existing ENSDF files*
- *General policies - in year's first NDS issue*
- *Other evaluations/compilations*
- *Codes*

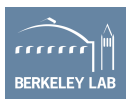

## **ENSDF Datasets**

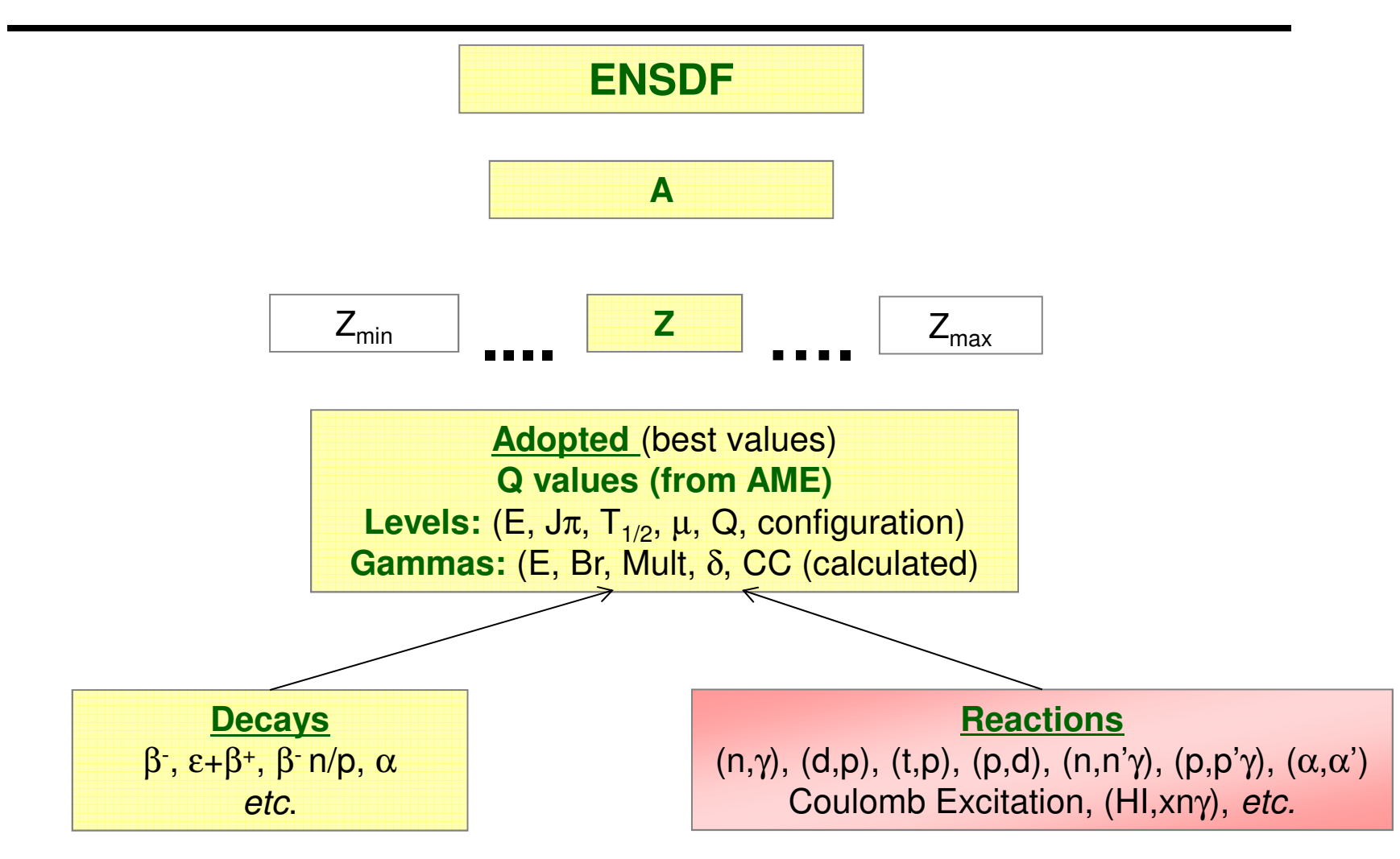

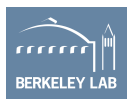

# **Chart of Nuclides (partial):**

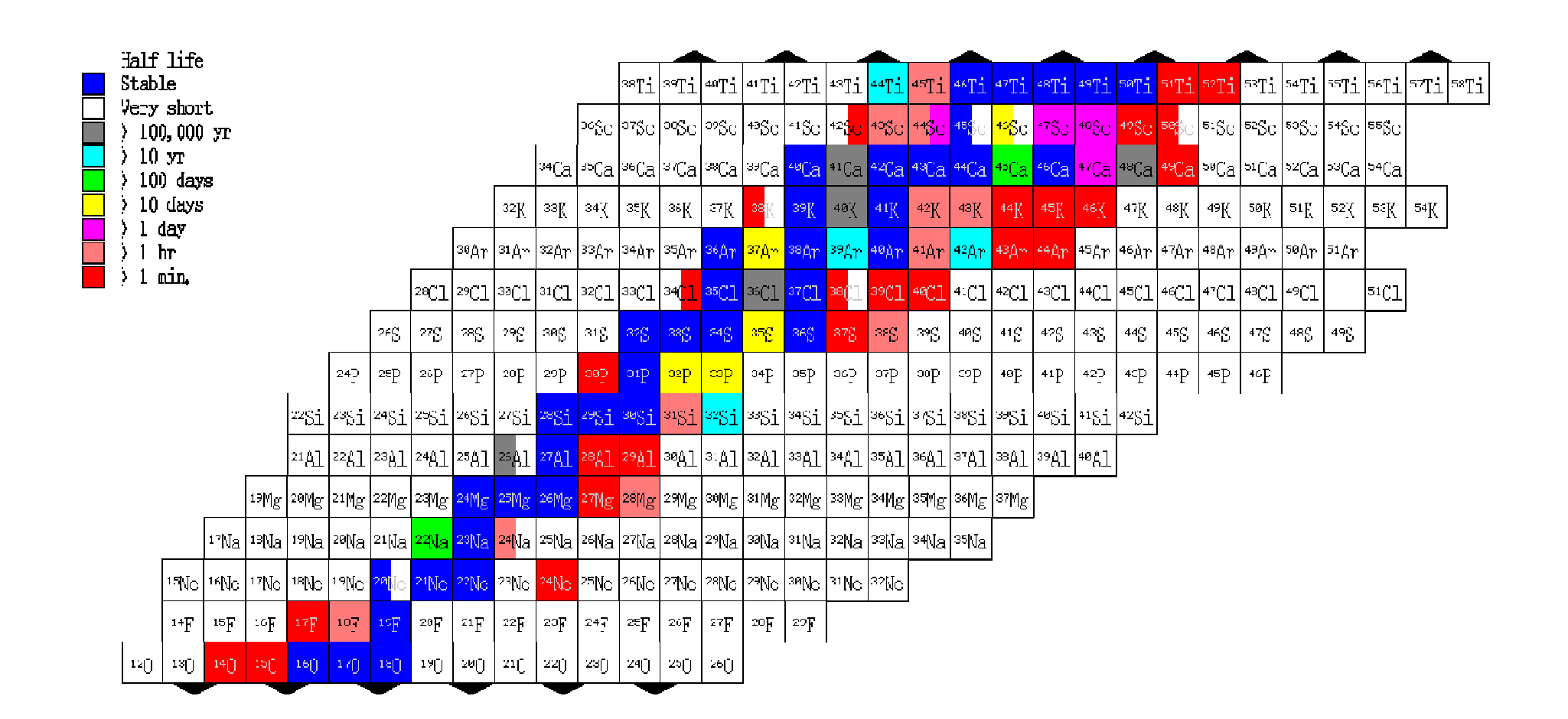

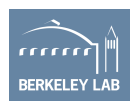

### **Types of Reactions:**

### *Reactions – particle transfer/scattering:*

- Stripping and Pickup Reactions
- Multi-particle Transfer Reactions
- Charge-Exchange Reactions
- > Inelastic Scattering
- **EXEC** Reactions ...

### *Reactions with inverse kinematics:*

 $\triangleright$  Knock-out, breakup reaction using radioactive ion beam (RIB)

### Provides information of nuclear shell structure

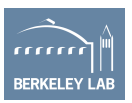

### **Quantities of Interest :**

Particle energy spectrum – no γ rays:

- E(level) from particle energy spectrum or excitation function.
- L angular momentum transfer
- S, C<sup>2</sup>S spectroscopic factors Different definition exists in the literature'Fingerprints' for deformed nuclei
- $\beta_2$ ,  $\beta_4$  deformation parameters (if model independent)
- $\Gamma$ ,  $\Gamma$ <sub>i</sub> total or partial widths for level
- $\bullet\quad$  B(E $\lambda$ ), B(M $\lambda$ ) transition probabilities
- J $\pi$ , T spin, parity, isospin

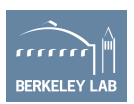

## **Stripping and Pickup:**

### Examples.

Stripping: (d,p), (pol d,p), (<sup>3</sup>He,d), (<sup>α</sup>,<sup>3</sup>He), *etc*.Pickup:  $(p,d)$ ,  $(t,\alpha)$ ,  $(^{3}He, \alpha)$ , *etc.* 

### Provides:

1) Q-values and excitation energies – from measured spectrum

2) L-transfer – from angular distribution of cross sections and DWBA

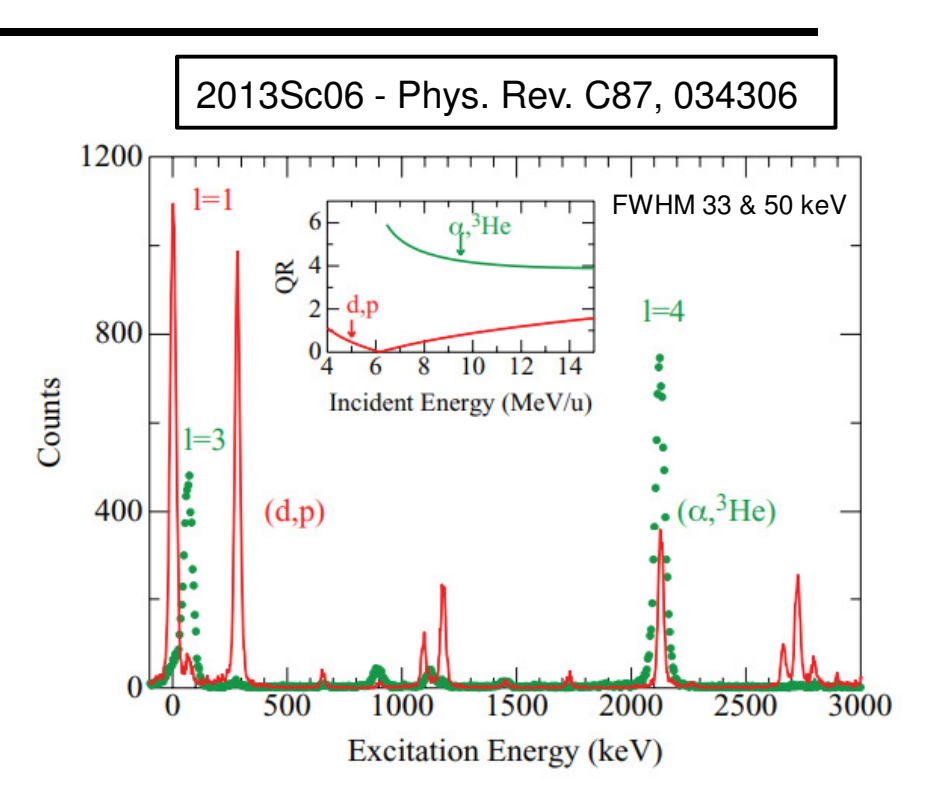

FIG. 2. (Color online) Spectra for the <sup>60</sup>Ni(d, p) and ( $\alpha$ ,<sup>3</sup>He) reactions at  $15^{\circ}$  and  $7^{\circ}$ , respectively, indicating the strong enhancement of the lower  $\ell$  values in the former reaction and the higher ones in the latter. The inset shows the reason for this: the momentum matching for the two reactions as a function of bombarding energy (deduced from a crude semiclassical picture), where the arrows show the bombarding energies used in this work, and  $Q$  is the momentum transfer and  $R$ the radius.

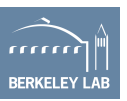

# **Stripping and Pickup:**

Provides:

- 3) J-transfer from analyzing power using polarized beams
- 4) Hole or particle character (from relative pickup and stripping strengths)
- 5) Configuration identification and purity (from absolute cross sections)

### Quantities of interest:

- •E (level)
- $\bullet$ L (angular momentum transfer)
- $\bullet$ S, C<sup>2</sup>S - spectroscopic factors
- $\bullet$ **Configuration**
- •Items to note in dataset:
	- >Target J $\pi$  (unless 0+), spectrum resolution (FWHM), range of angles measured, in *lab* or *c.m. system*

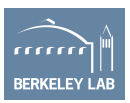

### **Multi-particle Transfer:**

### Examples:

(p,t), (pol d,  $\alpha$ ), (t,p), ( $\alpha$ ,p), ( $\alpha$ ,d), ( $\beta$ Li,d), ...

Quantities of interest:

- $\bullet$ E(level)
- $\bullet$ L – if angular distribution can be fitted by a unique value

# Two-nucleon transfer  $(p,t)$ ,  $(t,p)$ ,  $(^{3}He,n)$ :

• Observation of strong group (Identical nucleons transferred in a relative s state).

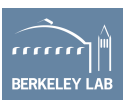

### **Charge Exchange Reactions:**

### Examples:

```
(p,n), (3He,t), (d,2He), (6Li,6He)
```
- …
- Widely used for GT strength •– to study the problem of GT strength quenching in beta decay
- • GT+ and GT- giant resonances – using (n,p) and (p,n)

### Quantities of interest:

- •E(level)
- •Isobaric analogue state

### 2017Wi16 - Phys. Rev. C 96, 064309

High-resolution study of  $T_z = +1 \rightarrow 0$  Gamow-Teller transitions in the <sup>26</sup>Mg(<sup>3</sup>He, t)<sup>26</sup>Al reaction Kalayar Win,<sup>1,\*</sup> Y. Fujita,<sup>2,3,†</sup> Yee Yee Oo,<sup>1,†</sup> H. Fujita,<sup>2</sup> Y. F. Niu,<sup>4,5</sup> T. Adachi,<sup>2</sup> G. P. A. Berg,<sup>6</sup> G. Colò,<sup>4,7</sup> H. Dohmann,<sup>8</sup>

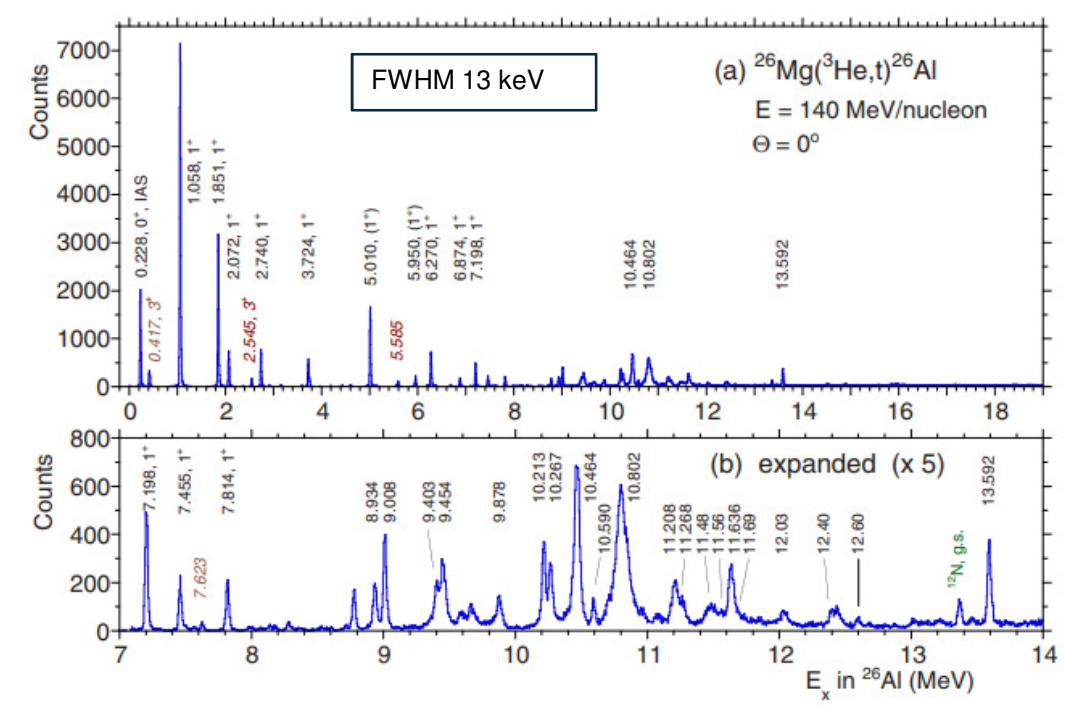

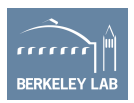

### **Inelastic Scattering:**

Examples:

(e,e'), (p,p'), (d,d'), ( $\alpha,\alpha$ ') (projectile energy **above** the Coulomb barrier)

### Quantities of interest:

- •E(level)
- • $L - i f$  angular distribution is fitted by unique L value
- $\bullet$  Natural, unnatural parity – (usually from  $(\alpha,\!\alpha') )$
- • $B(E\lambda)$ ,  $B(M\lambda)$  – transition мени probabilities (typically from (e,e')).
- •**Isospin** – (p,p') vs. (d,d'),  $(\alpha, \alpha')$

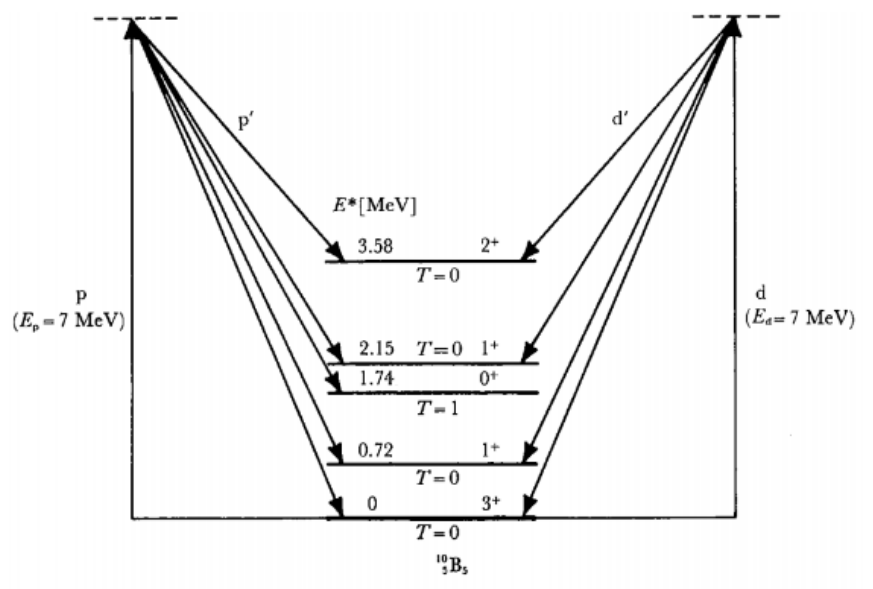

Fig. 5-6. Elastic and inelastic proton and deuteron scattering at 7 MeV to various levels in  $^{10}B$ . The absence of (d, d') scattering to the second excited level is significant in that it illustrates the operation of an isospin selection rule forbidding d' transitions to  $T = 1$  states while permitting them to  $T = 0$  states.

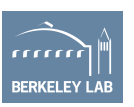

## **Resonance Reactions:**

Charged-particle Resonances:

Examples:

 $(p,p), (p,X), (p,p'Y)$  ...

Quantities of interest:

- > Level excitation energy deduced from center-of-mass resonances energy and  $S_n$ ,  $S_p$
- $\triangleright$  Isobaric analogue states
- Giant resonances
- Level spins and parities, and L-values (when available).
- $\triangleright$  Total level widths or partial widths

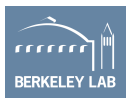

# **Resonance Reactions: Cont.**

### Quantities of interest: Cont.

- $\triangleright$  Resonance strength
- **►** Cross sections and reaction Q values
- > Gamma-ray energies (often measured but not given by authors)
- Gamma-ray intensities generally branching ratios (often missing branches)
- Gamma-ray multipolarities and mixing ratios.

Recommendation:

Adopt charged-particle resonance data

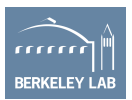

# **Reactions with Inverse Kinematics**

### Using Radioactive ion beam (RIB)

• Knock-out, breakup reactions

Example:

<sup>2</sup>H(<sup>25</sup>Al,n), (<sup>96</sup>Sr,p),<sup>1</sup>H(<sup>21</sup>Na,p), <sup>12</sup>C(<sup>23</sup>O,<sup>22</sup>Ox), C(<sup>36</sup>S,X), etc.

### Quantities of interest:

- E (level)
- L transfer from width of longitudinal momentum distribution and model analysis
- Particle removal cross section
- Absolute transition intensities give reliable spectroscopic factors

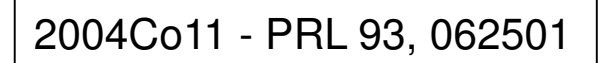

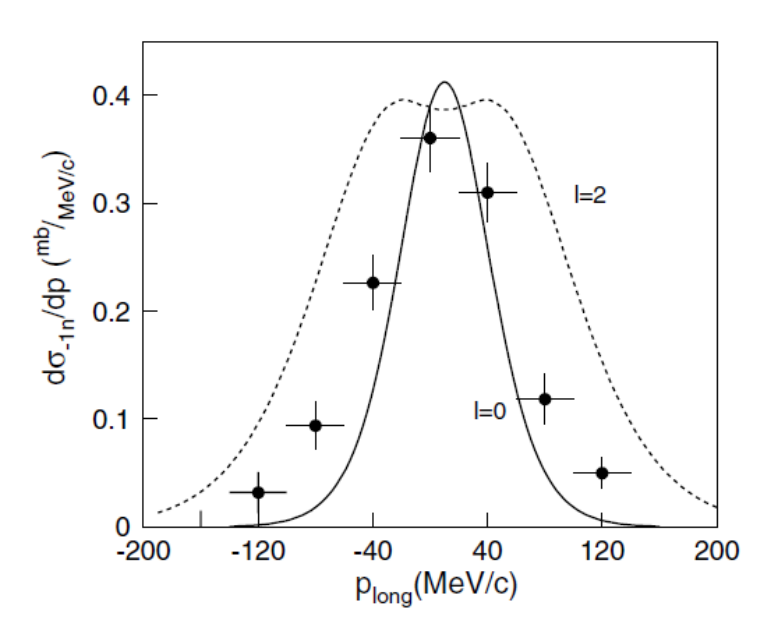

FIG. 3. Ground-state exclusive momentum distribution for  $^{22}$ O fragments after one-neutron knockout reaction from  $^{23}$ O compared with calculations assuming  $l = 0$  and  $l = 2$  (see text).

With future FRIB – more data expected from these reactions

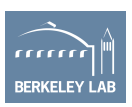

## **General Comments:**

### Particle transfer datasets:

- •Often - level energy with higher uncertainty
- •Challenge – overlapping levels with different centroid values
- $\bullet$  $J\pi$  is helpful to distinguish if available
- $\bullet$ For  $J\pi$  argument – L value, natural or unnatural parity, vector analyzing power, etc.
	- $\checkmark$  For L value list how it was obtained, i.e.  $\sigma(\theta)_\text{exp}$  compared with DWBA calculations or with shape of level with known Jπ
	- $\checkmark$ Caution for higher L values!
- • Options in Adopted Levels
	- $\checkmark$  Lowercase letters in 'XREF'
	- -'XREF' energy as comments

Communicate what is measured/listed by authors

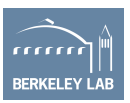

### **Example: Overlapping levels**

#### $^{26}$ Mg(t, $^3$ He) 1974F101.1987Pe06.2006Ze01

- 1974Fl01: Triton beam E=23.5 MeV provided by Los Alamos Van de Graff facility impinged upon <sup>26</sup>Mg target. Reaction products measured from 15 to 30° at 5° intervals using  $E-\Delta E$  silicon surface-barrier-detector telescope with a 50 µm  $\Delta E$  detector. Excited states in <sup>26</sup>Na were populated using charge-exchange (t,<sup>3</sup>He) reaction and relative  $d\sigma/d\Omega$ measured.
- 1987Pe06: <sup>3</sup>H<sup>-</sup> ions accelerated to 36 MeV by tandem Van de Graff accelerator with average beam intensity of 200 nA and incident upon self-supporting foils of <sup>26</sup>Mg with thicknesses of 0.20 mg/cm<sup>2</sup> and 1.50 mg/cm<sup>2</sup>. Recoiling particles measured using Daresbury 1 m scattering chamber in conjunction with five AE-E semiconductor telescopes. ΔE detectors were between 118 and 155 µm thick and E detectors 5 mm thick. Particle-energy spectra and differential cross sections obtained over angular range 15 to 50°. Results compared to DWBA calculations.
- $2006Ze01,2007Ze04$ : E=115 MeV/nucleon. Triton beam produced from 140 MeV/nucleon  $\alpha$  beam impinging on a Be target. Measured <sup>3</sup>He spectrum,  $\sigma(\theta)$  using the s800 spectrometer of two two-dimensional cathode-readout drift detectors (CRDCs). FWHM=300 keV, DWBA analysis. Deduced Gamow-Teller transition strengths.

### <sup>26</sup>Na Levels

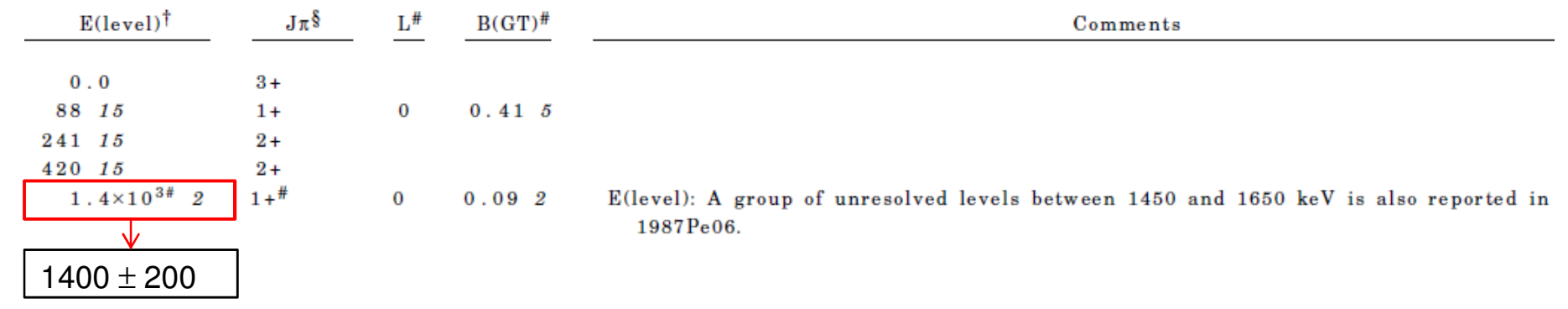

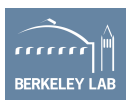

### Adopted Levels, Gammas

 $Q(\beta^-)=9354$  4; S(n)=5574 4; S(p)=12090 50; Q( $\alpha$ )=-12079 13 2012Wa38.

 $^{26}\rm{Na}$  Levels

Cross Reference (XREF) Flags

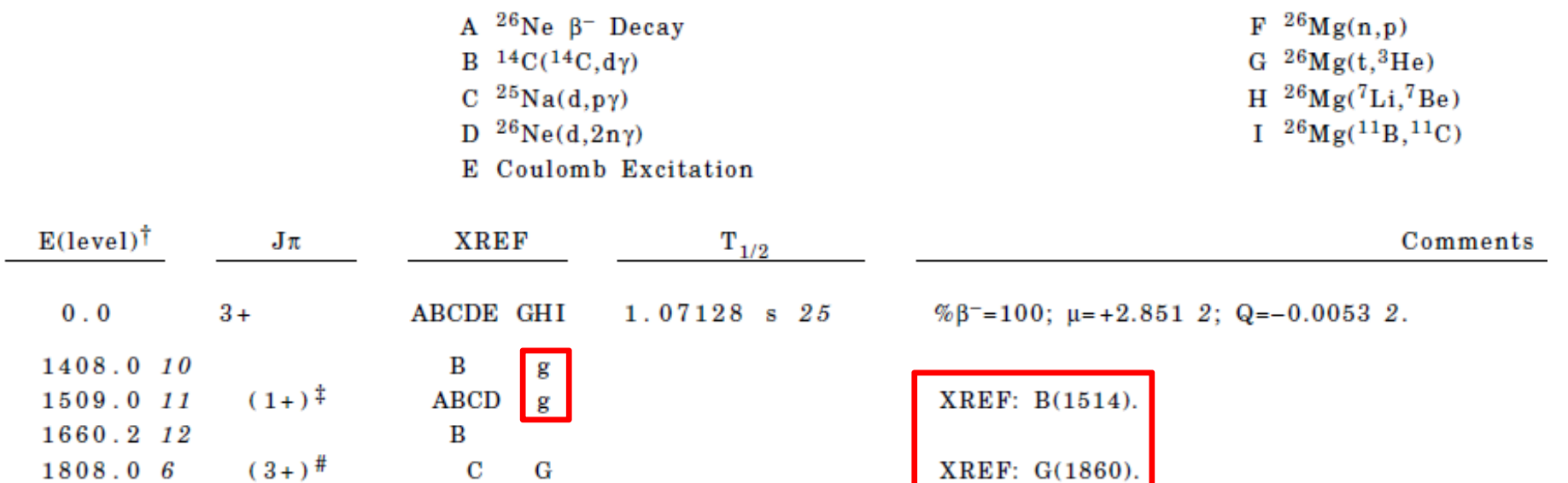

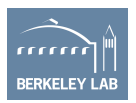

### **Example: Spin-parity arguments**

### $^{26}\mathrm{Mg}$  Levels

### Cross Reference (XREF) Flags

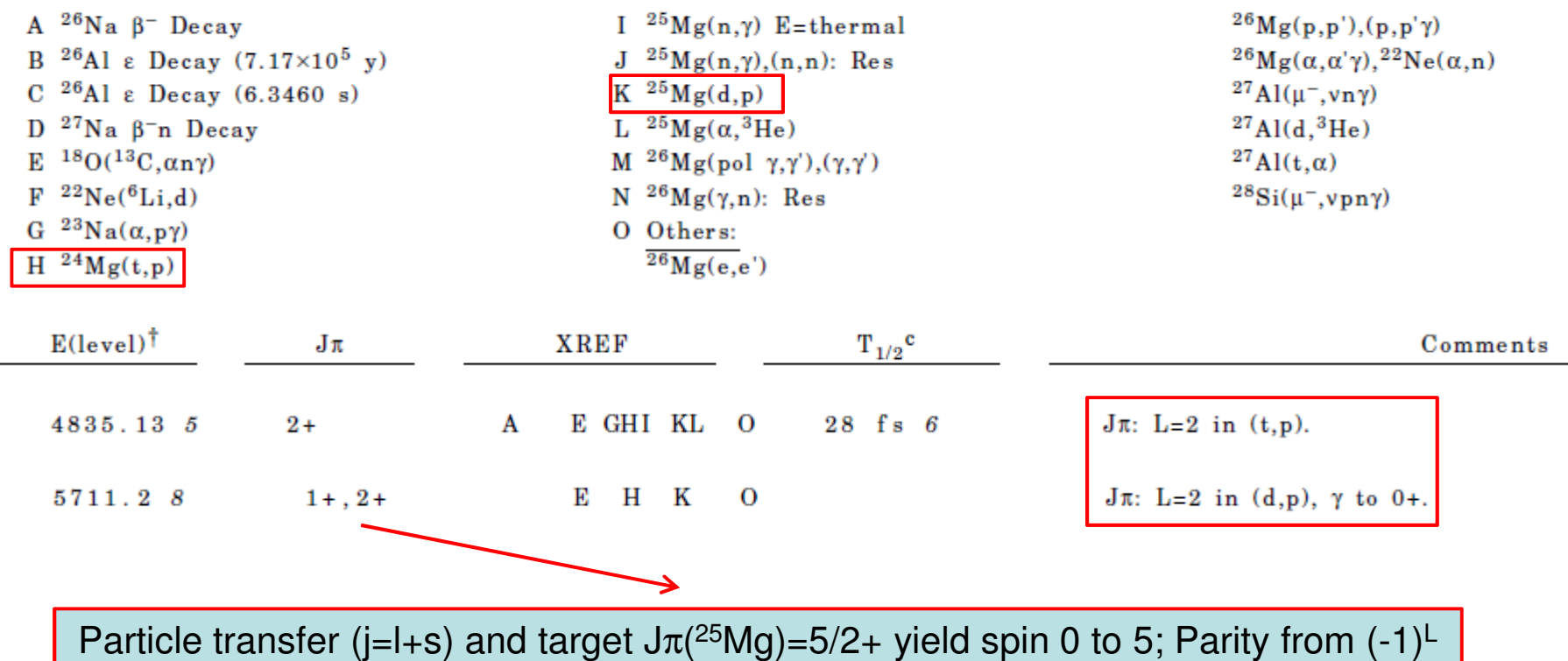

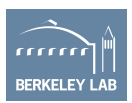

### **Example: Centroid, uncertainty**

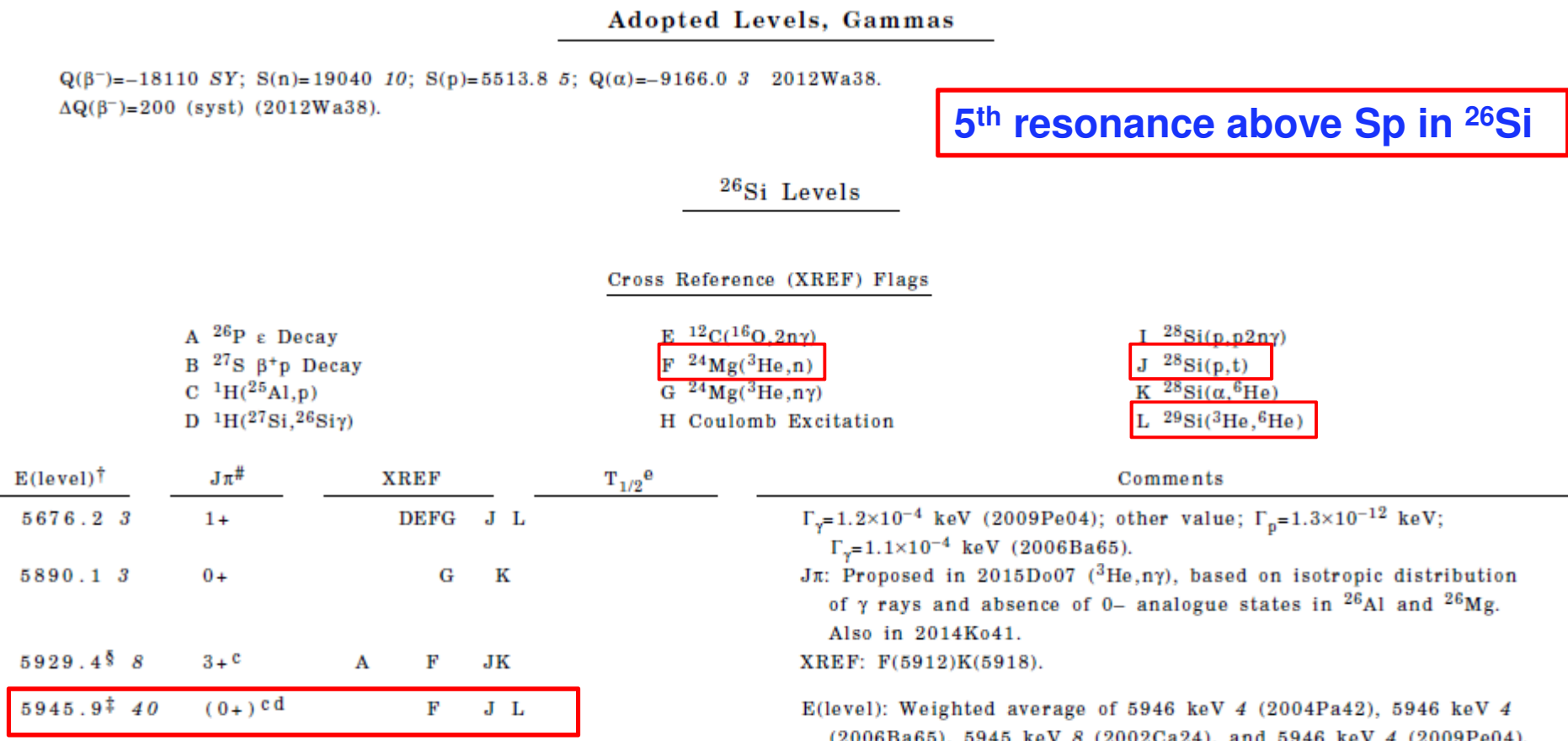

# The existence of this level as a separate resonance is called into question in 2015Do07 due to lack of evidence in their  $(3He, n\gamma)$  measurement and also argue that 5946 keV level might the same level as that at 5929.4 keV. This inference is refuted in 2016Ch09 on the basis of  $(^3$ He,n $\gamma)$  (2004Pa42) and (p,t) (2010Ma43) measurements that have populated both this resonance and the 5929.4-keV resonance simultaneously.

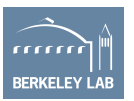

# **Tips for evaluation: Workflow - mass chain evaluation**

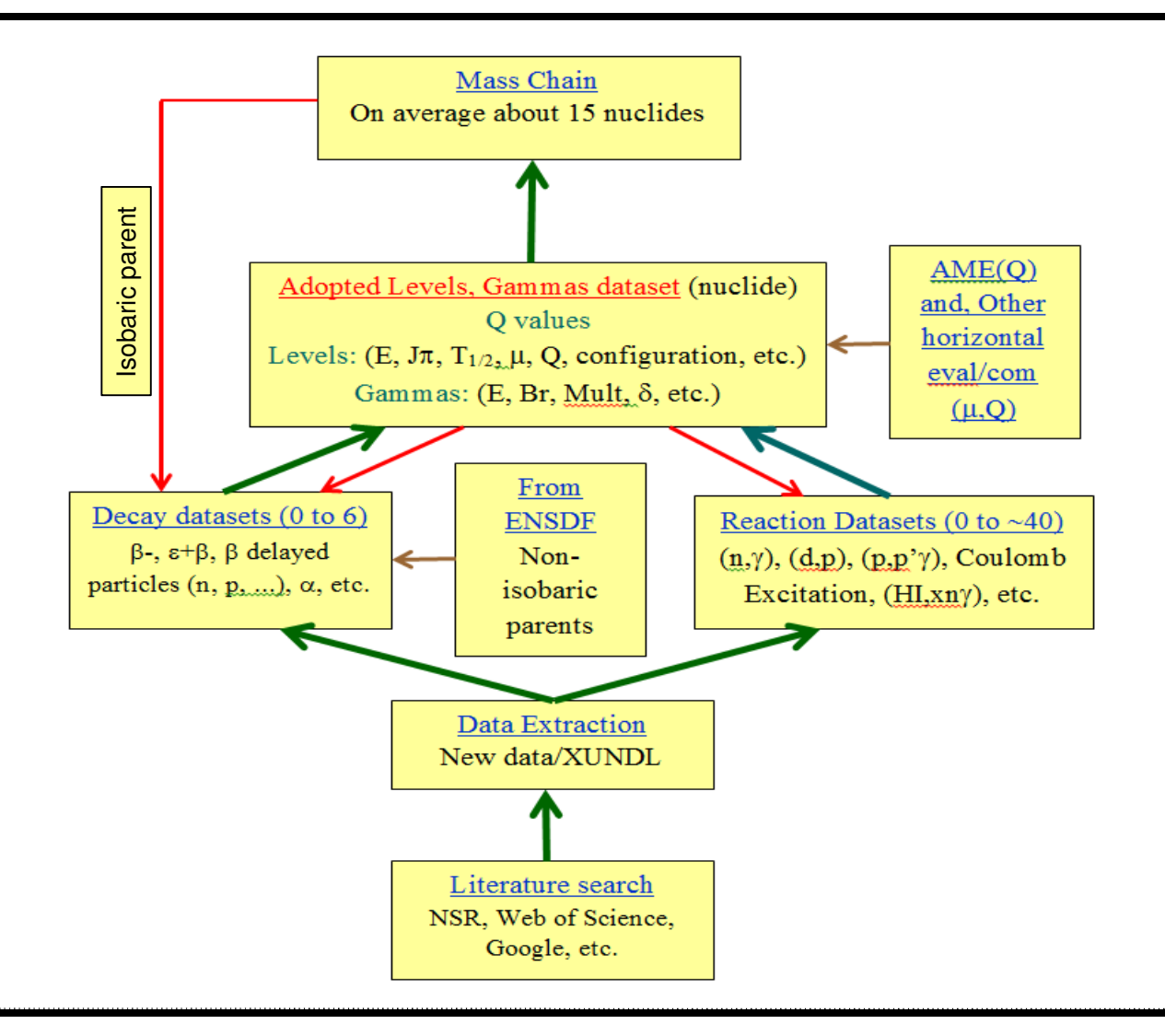

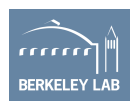

### **Challenges:**

*Knowledge:*

- > Often a beginner has experience with a particular field
- > However needs to deal with data sources from many different experiments.
- > Conflicting or discrepant data (Physics, experiment type, facility, statistics, etc.)
- > Dealing with uncertainties
- $\triangleright$  Develops slowly with reading and evaluation work

### *Data management skill:*

- $\triangleright$  Many components data, source ref., data sets, use of codes, organization,<br>tytic ref. ENSDE policies, etc. txt to pdf, ENSDF policies, etc.
- **Efficiency**<br>→
	- Keep the latest mass chain txt and pdf files
	- Codes know which one and when to use for a data set
	- Work on a dataset at a time within a nuclide name to differentiate from one to another (may be as Nucl\_datatype/projectile.txt)
	- Avoid repetitive work on the same dataset
	- Find mistakes/typos

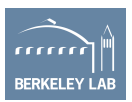

### **Workflow: Tips for evaluation**

### Literature search *(*completeness)*:* For current and missing references

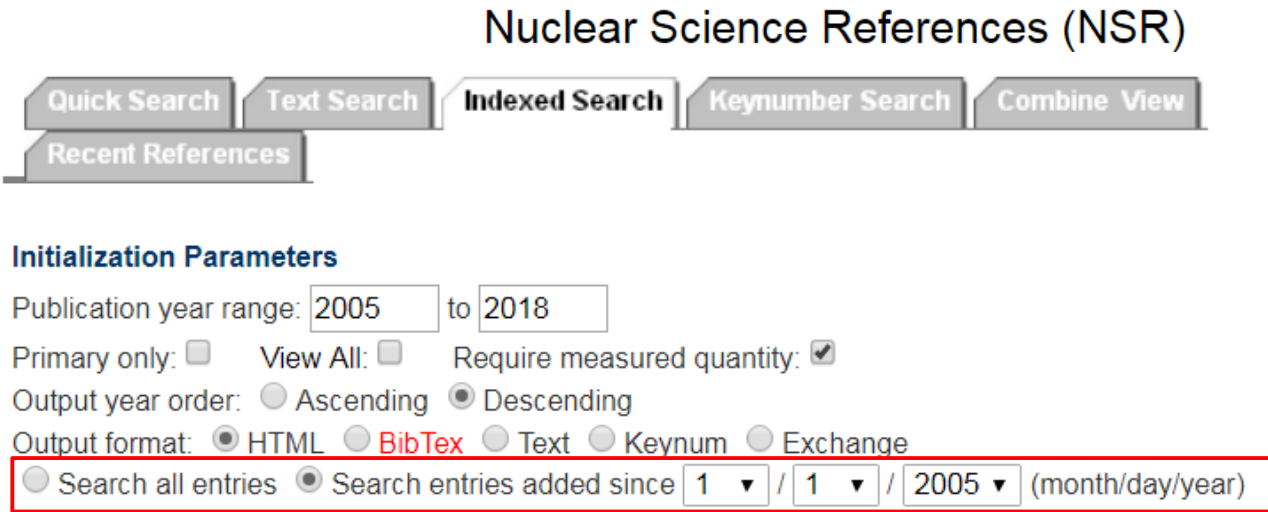

### **Search Parameters**

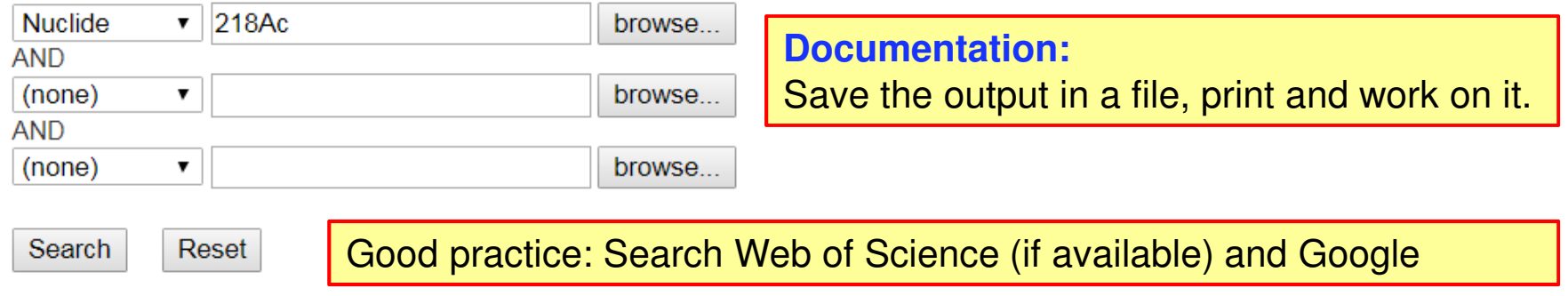

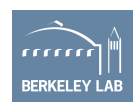

### **Workflow: Tips for evaluation**

### XUNDL search

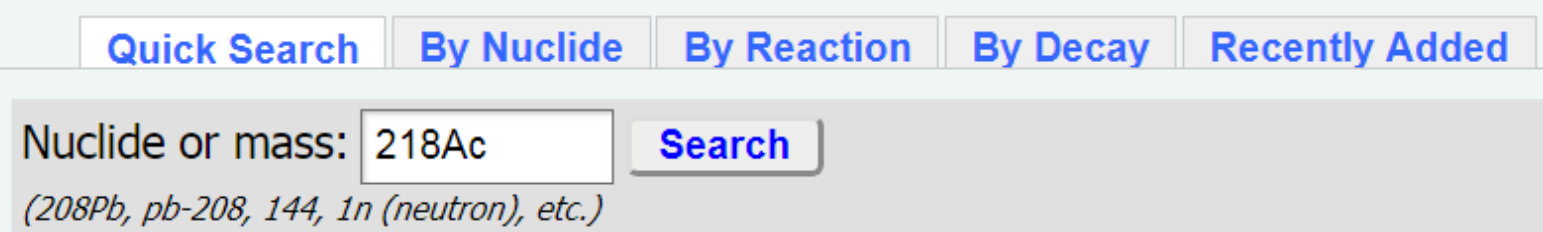

- **V** Save in a file
- Check all retrieved literature (New or already in XUNDL)
- Check with exiting nuclide XREF, if new data or to be combined

### Note:

- 1. XUNDL datasets are in ENSDF **format** (mainly reflects the paper) not necessarily following the ENSDF **policies**.
- 2. For ENSDF check the paper and XUNDL dataset for mistake, omission, or extra data

Important: XUNDL dataset will need slight modificationto include in the ENSDF evaluation.

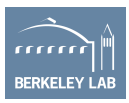

### **Workflow: Tips for evaluation**

Decay and reaction datasets

Cross Reference (XREF) Flags

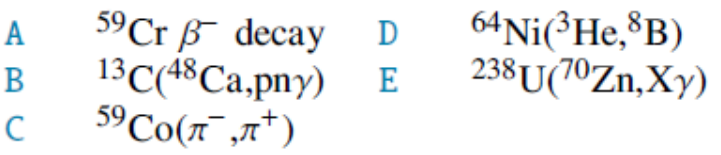

- After sorting new datasets from literature create new or combine with existing dataset
- Remember to check if anything taken/needed from Adopted Levels, Gammas dataset

Decay data sets:

Very important one and perhaps the most interesting one too

Presentations: by Kondev (1st week) later this week by McCutchan

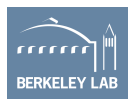

### **Workflow: Adopted levels, Gammas**

Helpful for nuclides, lets say ≥ 10 source datasets

- 1. Adopt γ-ray energy from measurement (helpful GAMUT outputs and "pandora.gle")
- 2. Level energy from γ-ray least squares fit (use GTOL features ('unc' or '?' for a proper fit).
- 3. Level energy for others (no γ-ray connection) (helpful "pandora.lev" output file)
- 4. Calculated γ-ray energies, if needed (recoil correction?)
- 5. Adopt γ-ray **branching** (helpful GAMUT outputs and "pandora.gle")
- 6. Adopt γ-ray multipolarity and mixing ratios (helpful 'pandora.gle')
- 7. Adopt level  $T_{1/2}$
- 8. Adopt J $\pi$  for adopted levels

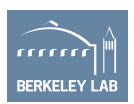

### **Workflow: Adopted levels, Gammas (con't)**

- 9. Run Bricc
- 10. Run <mark>RULER</mark> (check for unexpected outputs (bug in the code))
- 11. Physics checks using pandora.err output
- 12. Check for format (fmtchk)
- 13. Produce pdf file (JAVA-NDS)
- 14. Check for BANDs, if present (looking through pdf figures)
- 15. Check data back flow from Adopted Levels to source datasets for consistency.

Some variation in the order is ok – but adopt relevant qualities before running a code

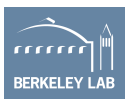

### **Uncertainty: Example**

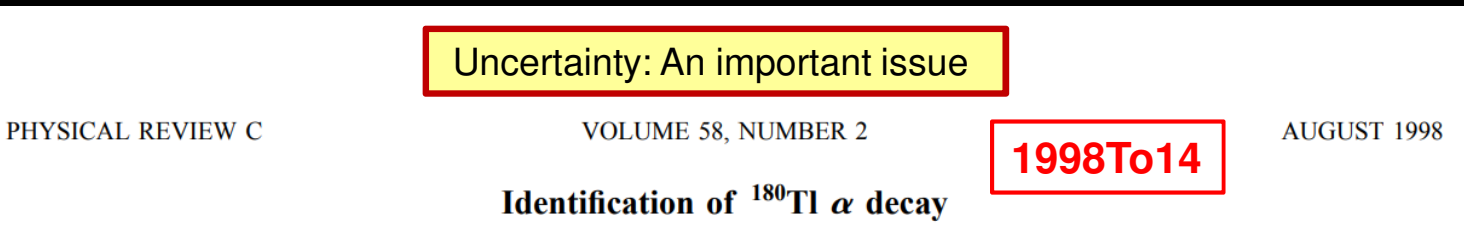

K. S. Toth, <sup>1</sup> X.-J. Xu,<sup>2,3,4</sup> C. R. Bingham, <sup>1,4</sup> J. C. Batchelder, <sup>5,6</sup> L. F. Conticchio, <sup>7,8</sup> W. B. Walters, <sup>8</sup> L. T. Brown, <sup>7,9</sup> C. N. Davids, 7 R. J. Irvine, <sup>10</sup> D. Seweryniak, <sup>7,8</sup> J. Wauters, <sup>4</sup> and E. F.

<sup>1</sup>Physics Division, Oak Ridge National Laboratory, Oak Ridge, Tennessee 37831

TABLE I. Summary of results from the present work compared with literature values where available.

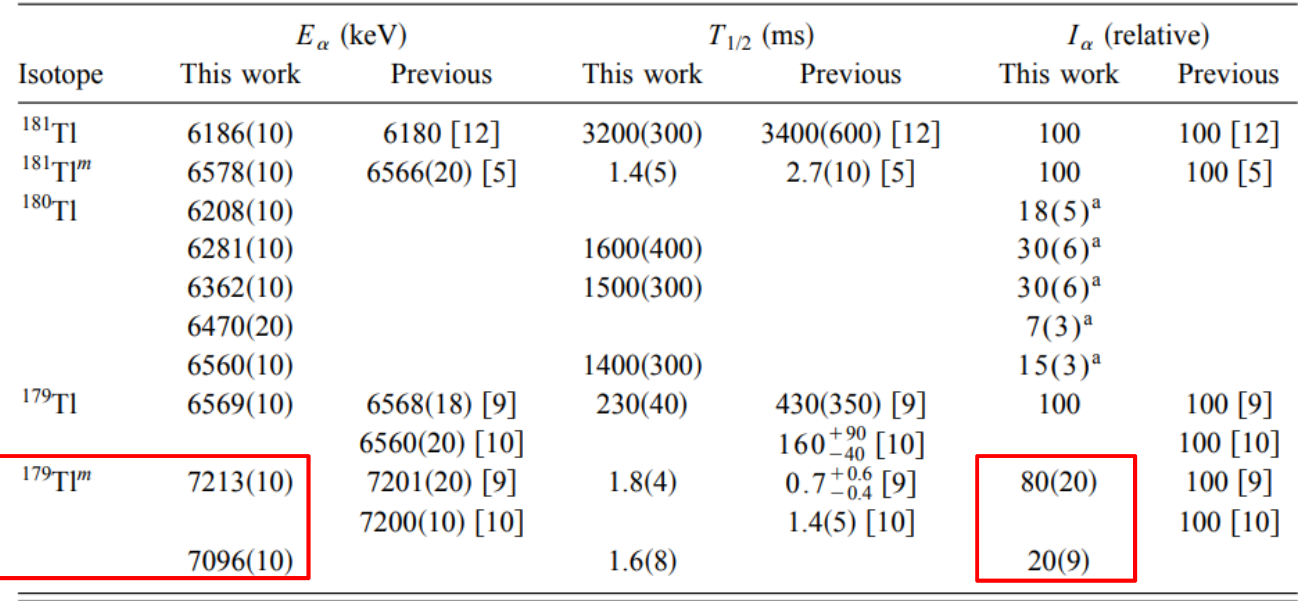

<sup>a</sup>Intensities deduced from the parent spectrum [Fig. 1(c)] correlated with <sup>176</sup>Au  $\alpha$  decay.

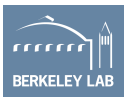

### **Uncertainty (Con't): Example**

20(9)/[20(9)+80(20)]=1/[1+80(20)/20(9)]=1/[1+4(2)]\*100=20(8)80(20)/[80(20)+20(9)]=1/[1+20(9)/80(20)]=1/[1+0.25(13)]\*100=80(8)

 $^{179}$ Tl  $\alpha$  Decay (1.5 ms) 2002Ro17,1998To14,1996Pa01

 $175A<sub>U</sub>$ 

Parent <sup>179</sup>Tl: E=0.0+x; J $\pi$ =(11/2-); T<sub>1/2</sub>=1.5 ms 3; Q(g.s.)=6718 8; % $\alpha$  decay=100. Other: 1983Sc24.

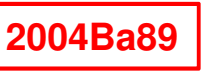

2002Ro17: Target: 90.4% enriched 202Pb; Projectile: <sup>78</sup>Kr, E=355 MeV (340 MeV at midtarget); gas-filled separator, parallel-plate avalanche counters, Si strip detector, HPGe detector; deduced  $T_{1/2}$ , corrected for random correlation rates.

1998To14: Target: <sup>90</sup>Zr; Projectile: <sup>92</sup>Mo, E=420 MeV (404 MeV at mid-target); fragmented mass analyzer, gas-filled parallel grid avalanche counter, double-sided Si strip detector with 40 horizontal and 40 vertical strips; measured:  $E\alpha$ , t, I $\alpha$ .

### $\alpha$  radiations

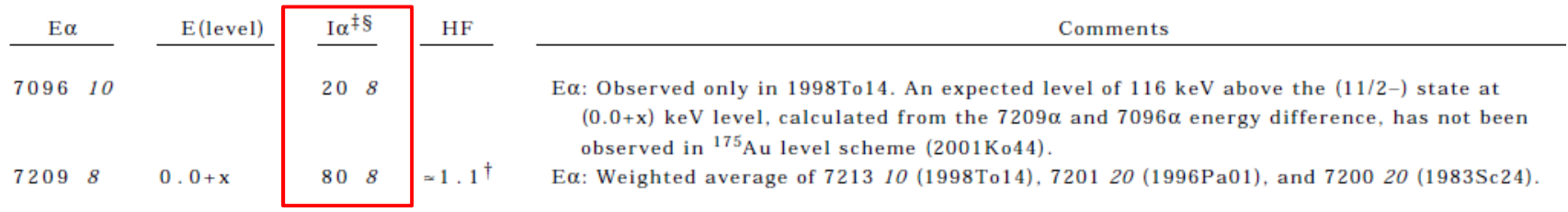

<sup>†</sup> Using  $r_0$ =1.537; average of  $r_0(^{174}Pt)$ =1.545 *10*, and  $r_0(^{176}Hg)$ =1.53 *4* (1998Ak04).<br><sup>‡</sup> For  $\alpha$  intensity per 100 decays, multiply by ~1.00.

§ Normalized from 1998To14 values.

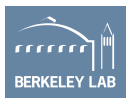

### **Code: PABS**

PABS: A Computer Program to Normalize **Emission Probabilities and Calculate Realistic Uncertainties** 

D. S. Caron<sup>\*</sup>, E. Browne<sup>#</sup>, and E. B. Norman<sup>\*</sup>

\* Nuclear Engineering Department, University of California, Berkeley, California 94720

#### $\circled{2}$  PABS v.1.0 Enter data below or select from the options at the right. Title Card 179TI Alpha Decay ID I [relative] dl [relative] p [%] dp [%] Help 7096-keV 20  $\overline{9}$  $20.$  $\boldsymbol{8}$ 80 20 80  $|8|$ 7209-keV **Insert Row Remove Row Import Data Save Input** Calculate

*\*Nuclear Science Division* 

August, 2009

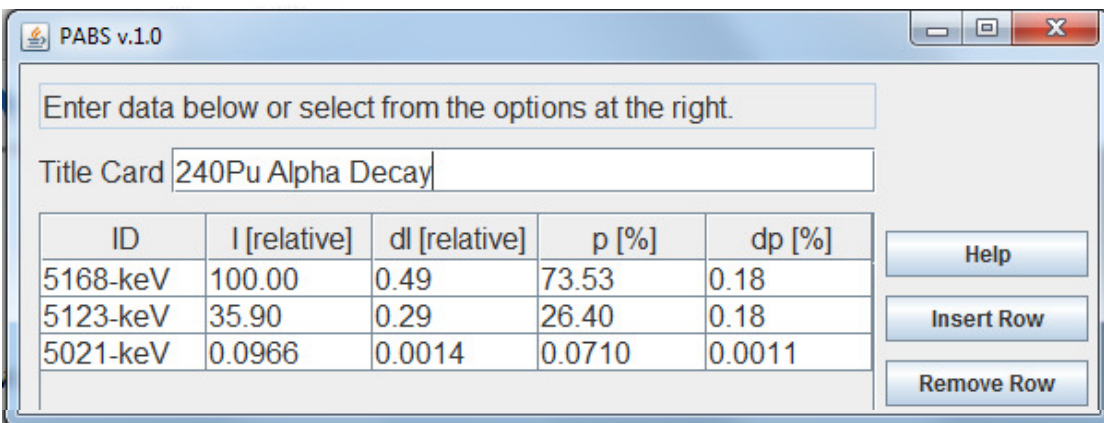

E. Browne, Nuclear Instruments and Methods in Physics Research A265, 541 (1988)

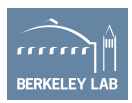

# **Uncertainty: Excited state** β **feeding in <sup>23</sup>Ne** β**- decay (example)**

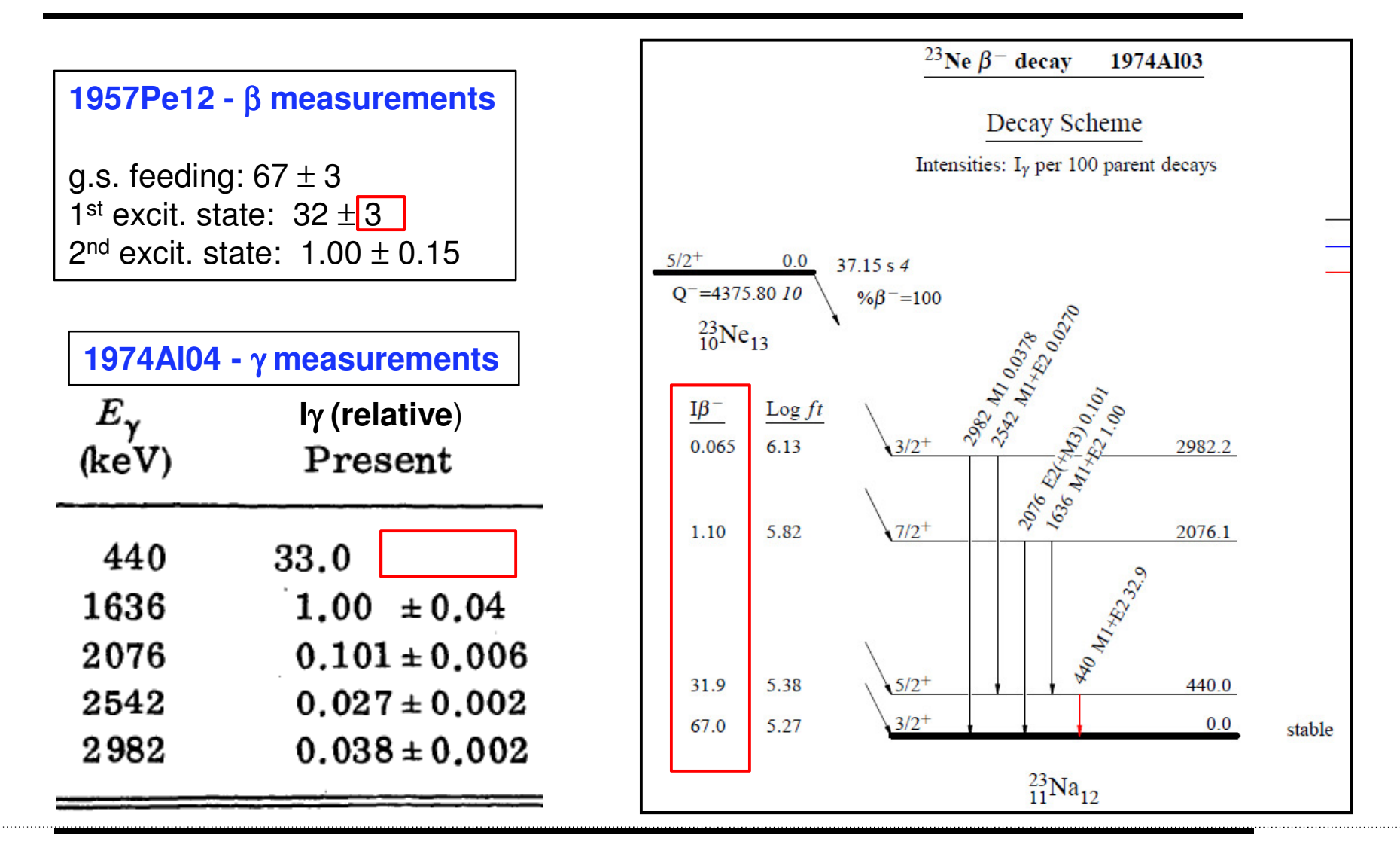

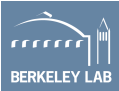

### **Uncertainty (con't): 440-keV** γ **ray absolute intensity (<sup>23</sup>Ne** β**- decay )**

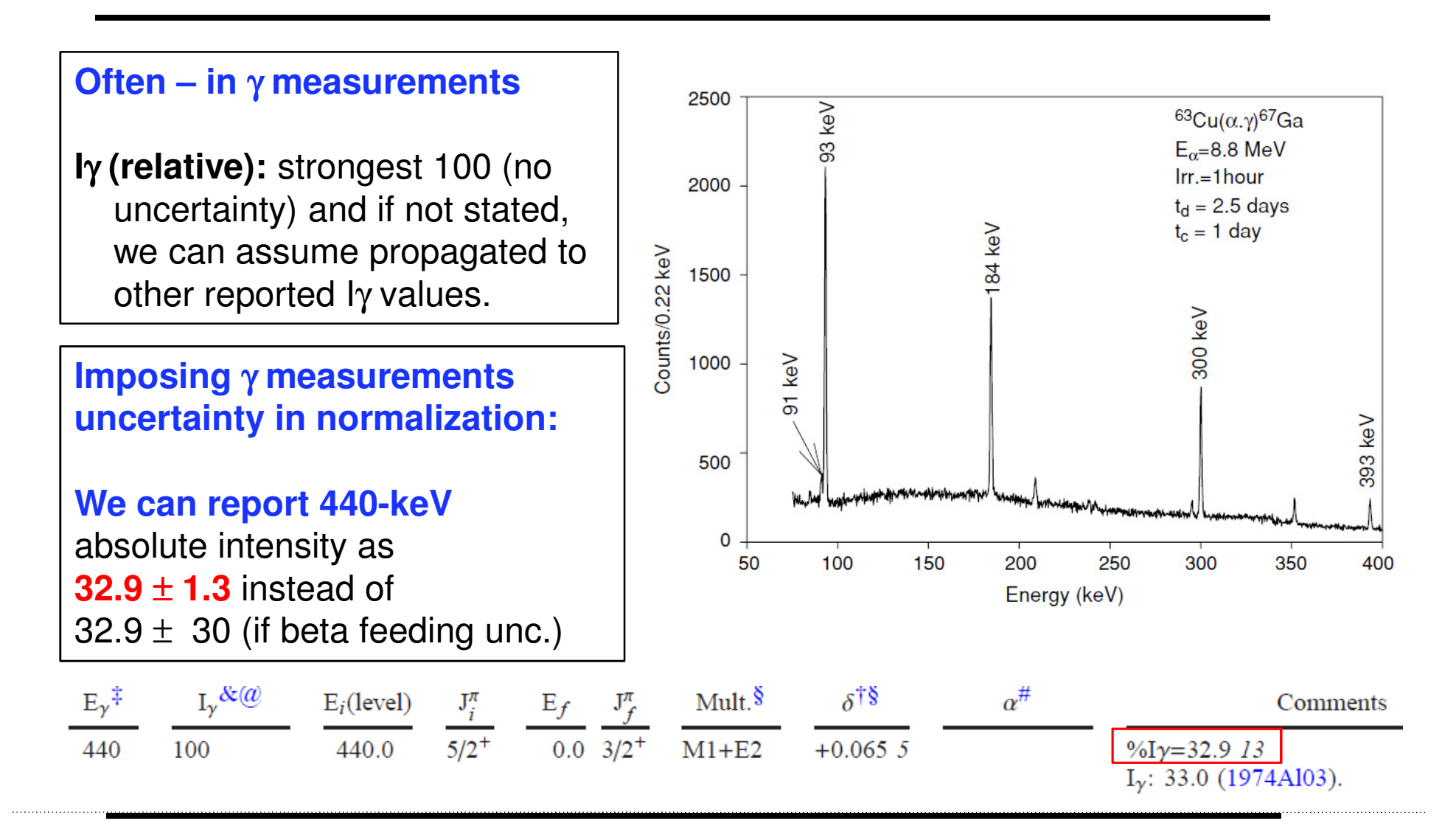

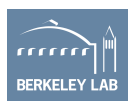

### **Uncertainty:**

*In weighted average, if yields more precise value than the input uncertainties, consider the lowest input in final result* 

*GTOL: Default* ∆*E=1-keV for E*γ *without uncertainty. For other values see "Read Me" file to apply.*

*GABS: Recently modified to yield %I*γ *(if normalized from decay scheme) - to avoid double consideration of* ∆*I*γ*.*

*LOGFT: Sometime yields uncertainty up to three decimal places – may be reduced to one or two*

*RULER: Check outputs – for overlapping zero values (bug in the code) – need fixing manually*

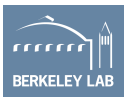

# **In brief:**

•Inter connected data

> Any changes in one dataset may prompt changes in other datasets

 $\bullet$  Many different experiments, experimental setup, analytical approaches

Sometimes documentation is poor

- $\bullet$ Identify mistakes or inconsistent data
- $\bullet$  Many special cases: In decay datasets, mass region related issues
- •Remember to use latest version of the analysis programs
- $\bullet$ Keep notes of important observations to list those in the abstract

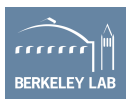

# **List of some useful references:**

- •2017Wa10 – Atomic mass evaluation
- •2017Au03 – The NUBASE evaluation of nuclear properties
- $\bullet$ 2013Ma15 – Ground state spin (compilation)
- • 2014StZZ, 2016St16 – Nuclear and quadrupole moments (compilation)
- •1998Ak04 –  $r_0$ r<sub>o</sub> radius parameter – for alpha hindrance factor<br>calculation (revision ongoing)
- • 2015Bi05–β-delayed neutron emission prob. and half-life (Z=2 to 28) (evaluation)
- 2016Ba?? -β-delayed proton and alpha emission In press•
- $2016Pr01 B(E2)$  values from  $1<sup>st</sup> 2+$  states (compilation and •evaluation)
- 2006MuZX Atlas of neutron resonances •
- •2015Ja04 – Atlas of Nuclear Isomers
- •1997Mo25 – Nuclear properties (calculation)
- •Also many reports, documents, presentations, etc.

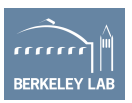

### **Nuclear Data Sheets: (User's info)**

### **NUCLEAR DATA SHEETS**

### **GENERAL POLICIES - Presentation of Data**

The Nuclear Data Sheets are prepared from the Evaluated Nuclear Structure Data File (ENSDF), a computer file maintained by the National Nuclear Data Center on behalf of the International Network for Nuclear Structure and Decay Data Evaluations. See page iii for a list of the members of this network and their evaluation responsibilities. The presentation of material in the Nuclear Data Sheets reflects the organization of ENSDF, which is a collection of "data sets". For each nuclear species, these data sets present the following types of information:

- The adopted properties of the nucleus.
- The evaluated results of a single type of experiment, such as a

#### For the nuclide:

- $Q(\beta)$ :  $\beta$  decay energy [always presented as  $Q(\beta) = M(A,Z) M(A,Z+1)$ ] and  $1.$  $\alpha$  decay energy  $[Q(\alpha)]$  for the ground state.
- $2.$  $S(n)$  and  $S(p)$ : Neutron and proton separation energies.
- 3. XREF: Cross-reference symbol assignments for the various experimental data sets.

#### For each level:

- 1. E(lev): Excitation energy (relative to the ground state).
- $2.$  $J<sup>\Pi</sup>$ : Spin and parity with arguments supporting the assignment.

### Nuclear Data Sheets Symbols and Abbreviations

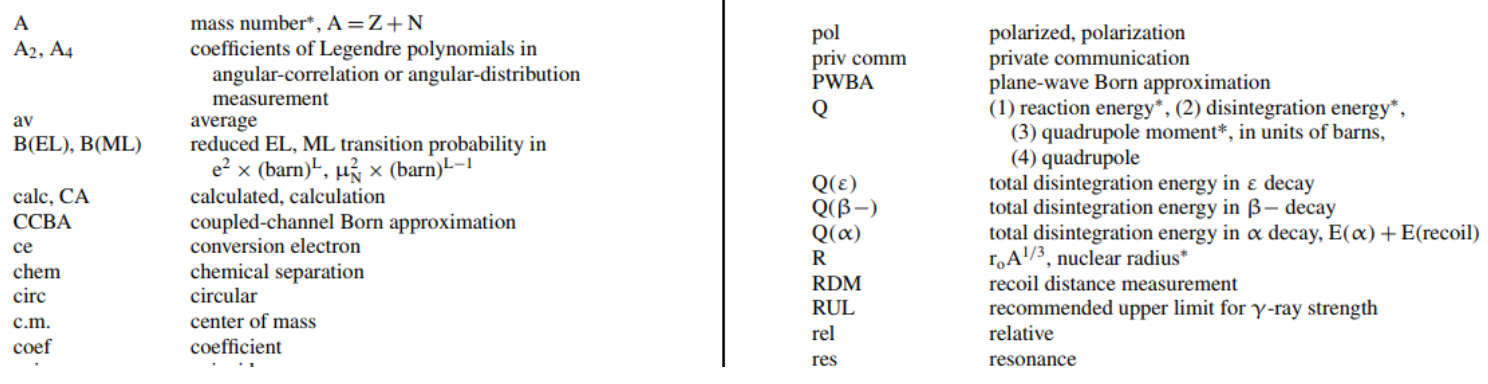

Useful to have handy (available at Nuclear Data Sheet publication web site –https://www.sciencedirect.com/journal/nuclear-data-sheets/issues)

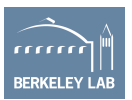

## Thank you

### Questions/Comments

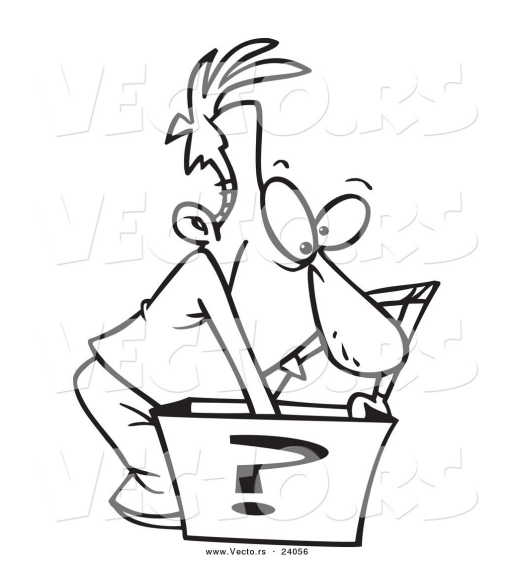

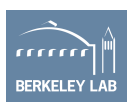